SAP ABAP table T7PIQTIMELMTCORR {Time limit sequence used for address determination}

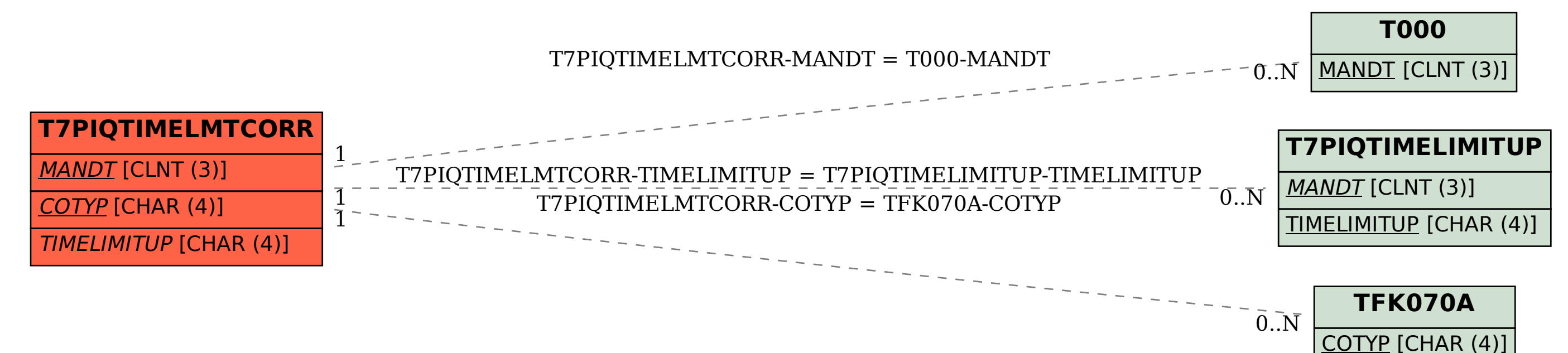